# **E/K diagram átírása relációkra**

Tankönyv: Ullman-Widom: Adatbázisrendszerek Alapvetés Második, átdolgozott kiadás, Panem, 2009

- 4.5. E/K diagram átírásarelációs modellé
- 4.6. Osztályhierarchia átalakítása relációkká

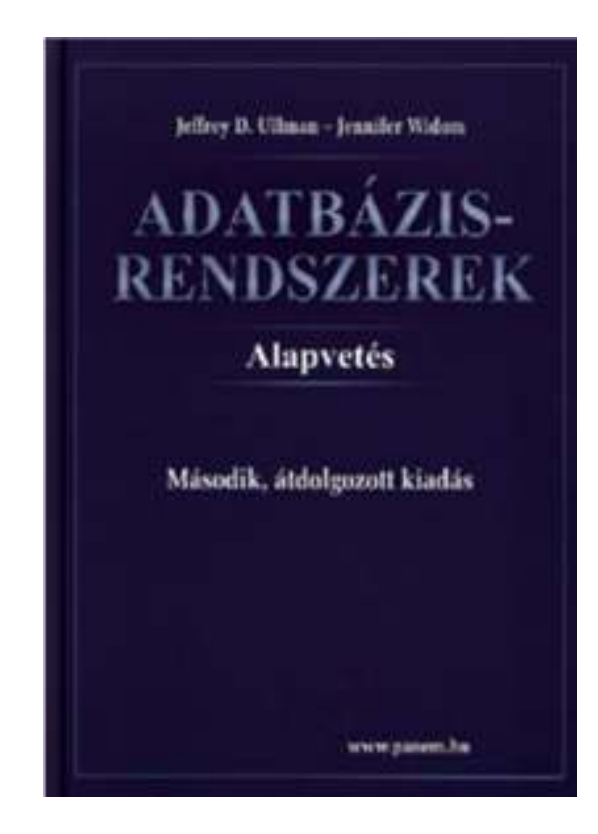

# **Példa-1: Egy könyvtár adatmodellje**

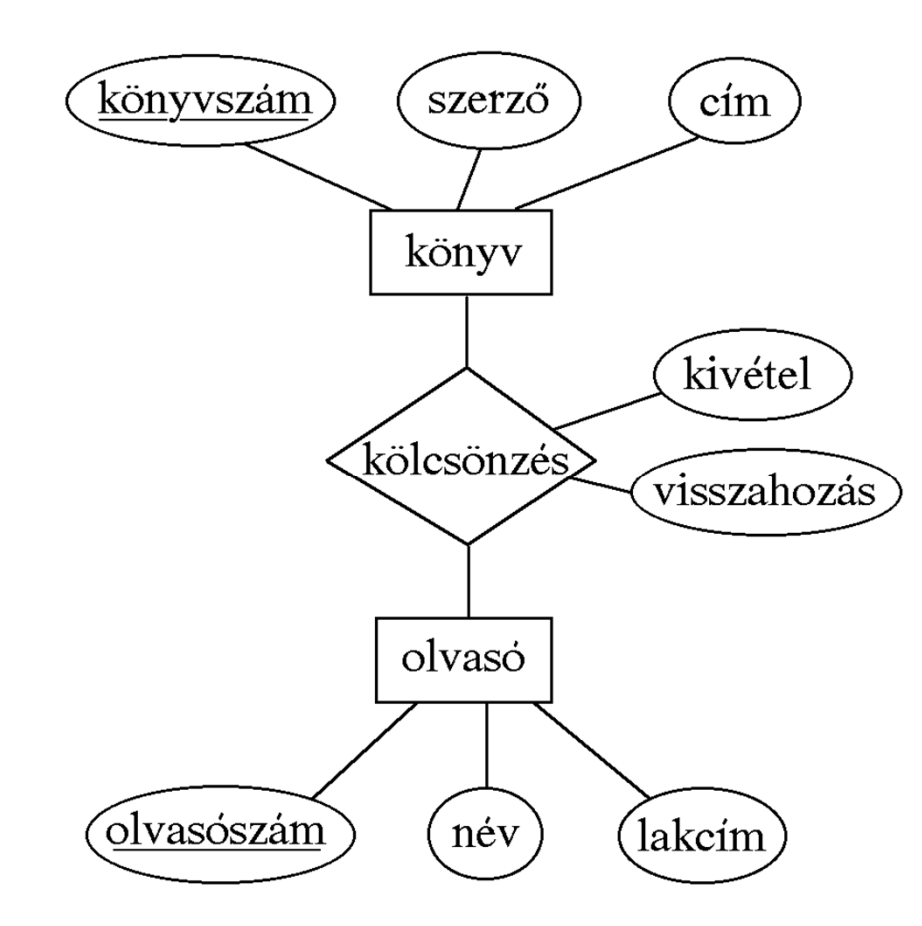

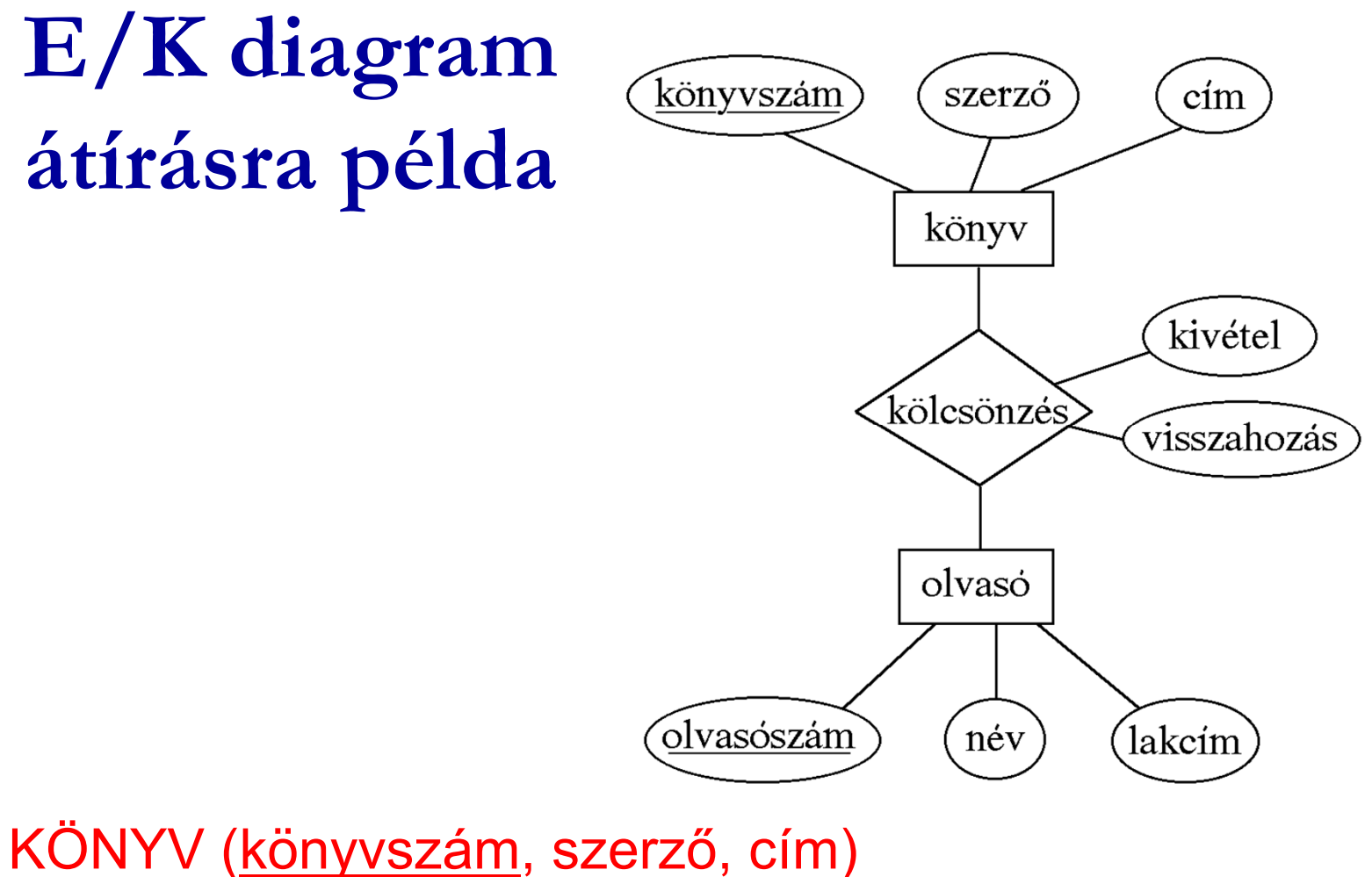

### OLVASÓ (<u>olvasószám,</u> név, lakcím) KÖLCSÖN (könyvszám, olvasószám, kivétel, visszahozás)

# **Összetett attribútumok leképezése**

 $\blacktriangleright$  Tegyük fel, hogy az OLVASÓ táblában a *lakcím*attribútumot (helység, utca, házszám) struktúraként szeretnénk kezelni. Relációs adatmodellben erre egyetlen lehetőség van: azOLVASÓ (olvasószám, név, lakcím)séma helyett a OLVASÓ (olvasószám, név, helység, utca, házszám)sémára térünk át.

≻ Kérdés, hogy többszerzős könyveket hogyan tartsunk nyilván az adatbázisban.

*1. Megadás egyértékű attribútumként.* A szerző megadására szolgáló szövegmezőben felsoroljuk a szerzőket.

- Hátrányok:
	- –a szerzőket külön-külön nem tudjuk kezelni.
	- –sok szerző esetleg nem fér el a megadott<br>nezőben mezőben

- *2. Megadás többértékű attribútumként. a) Sorok többszörözése.* A KÖNYV táblában egy könyvhöz annyi sort veszünk fel, ahány szerzője van:*Könyvszám Szerző Cím*1121 Ullman Adatbázisok<br>1121 Widem Adatbázisok 1121 Widom Adatbázisok<br>3655 Radó Világatlasz 3655 Radó Világatlasz<br>2276 Karinthy Így írtok ti 2276 Karinthy Így írtok ti<br>1782 - Jókai Aranyembe Jókai Aranyember
	- A megfelelő relációséma:

KÖNYV (könyvszám, szerző, cím)

 A fenti megoldás hátránya, hogy a többszerzős könyvek címét több példányban kell megadni, ami redundanciát jelent.

*2. Megadás többértékű attribútumként.*

*b) új tábla felvétele.*

A KÖNYV (könyvszám, szerző, cím) sémát az alábbi két sémával helyettesítjük:

KÖNYV <u>(könyvszám,</u> cím)

SZERZŐ(*könyvszám*, szerző)

#### *2. Megadás többértékű attribútumként.*

*c) Sorszámozás*. Ha a szerzők sorrendje nem közömbös, akkor a SZERZŐ táblát egy sorszám mezővel kell bővíteni (emlékeztetünk rá, hogy a relációs adatmodell nem definiálja a rekordok sorrendjét):

# KÖNYV (könyvszám, cím)

SZERZŐ (könyvszám, sorszám, szerző)

### **Kapcsolatok leképezése ---1**

 *1. változat:* Ha egy olvasónak egyszerre csak egy könyvet adnak ki, akkor a kölcsönzés 1:1 kapcsolatot jelent. Ilyenkor a KÖLCSÖN sémában a *könyvszám* és az *olvasószám* egyaránt kulcs. Továbbá, a *visszahozás* attribútumra nincs szükségünk, mivel a könyv visszahozásával a könyv-olvasó kapcsolat megszűnik.

Tehát, a KÖLCSÖN (könyvszám, olvasószám, kivétel) vagy a KÖLCSÖN (könyvszám, olvasószám, kivétel)sémát vehetjük fel a kapcsolathoz.

A KÖLCSÖN sémát az azonos kulcsú sémába olvasztva aKÖNYV (könyvszám, szerző, cím, *olvasószám*, kivétel) OLVASÓ <u>(olvasószám</u>, név, lakcím)<br>vegy a KÖNNA/ (könyezém ezemő vagy a KÖNYV (könyvszám, szerző, cím) OLVASÓ (olvasószám, név, lakcím, *könyvszám*, kivétel) adatbázissémákat kapjuk.

### **Kapcsolatok leképezése ---2**

*2. változat:* Ha egy olvasó több könyvet is kikölcsönözhet,

akkor a könyv-olvasó kapcsolat N:1 típusú. Ekkor a KÖLCSÖN sémában csak a *könyvszám*m lehet<br>Leámáb kulcs, ezért a KÖLCSÖN sémát csak a KÖNYV sémába olvaszthatjuk:

KÖNYV (könyvszám, szerző, cím, *olvasószám*, kivétel) OLVASÓ (<u>olvasószám,</u> név, lakcím)

10

## **Kapcsolatok leképezése ---3**

*3. változat:* Ha az egyes könyvek korábbi kölcsönzéseit is nyilvántartjuk, akkor nem csak egy olvasóhoz tartozhat több könyv, hanem egy könyvhöz is több olvasó (N:M kapcsolat), sőt adott olvasó adott könyvet egymás után többször is kikölcsönözhet. Ezért a KÖLCSÖN sémában

{könyvszám, kivétel}

vagy

#### {könyvszám, visszahozás}

a kulcs, a KÖLCSÖN táblát most sem a KÖNYV, sem az OLVASÓ táblába nem tudjuk beolvasztani. Az adatbázisséma ezért a következő:

KÖNYV <u>(könyvszám,</u> szerző, cím)<br>Cirkosásári

OLVASÓ (<u>olvasószám,</u> név, lakcím)<br>KÖL 22ÖNKKÜ

KÖLCSÖN(*könyvszám*, *olvasószám*, kivétel, visszahozás)

# **Példa-2: E/K diagram leképezésre relációkra**

- Modellezzük egy áruháznak, dolgozóinak, vevőinek és beszállítóinak rendszerét!
- Feltételezések:
	- az áruház minden osztályát legfeljebb egy ember vezeti,
	- minden dolgozó legfeljebb egy osztályon dolgozik,
	- az áruházak osztályai felelősek az áruk beszerzéséért,
	- minden szállító legfeljebb egyféle áron szállít egyárut,
	- egy rendelést legfeljebb egy vevőhöz tartozhat,
	- $\blacktriangleright$  minden rendelésen egy cikkhez legfeljebb egy rendelt mennyiség tartozhat.

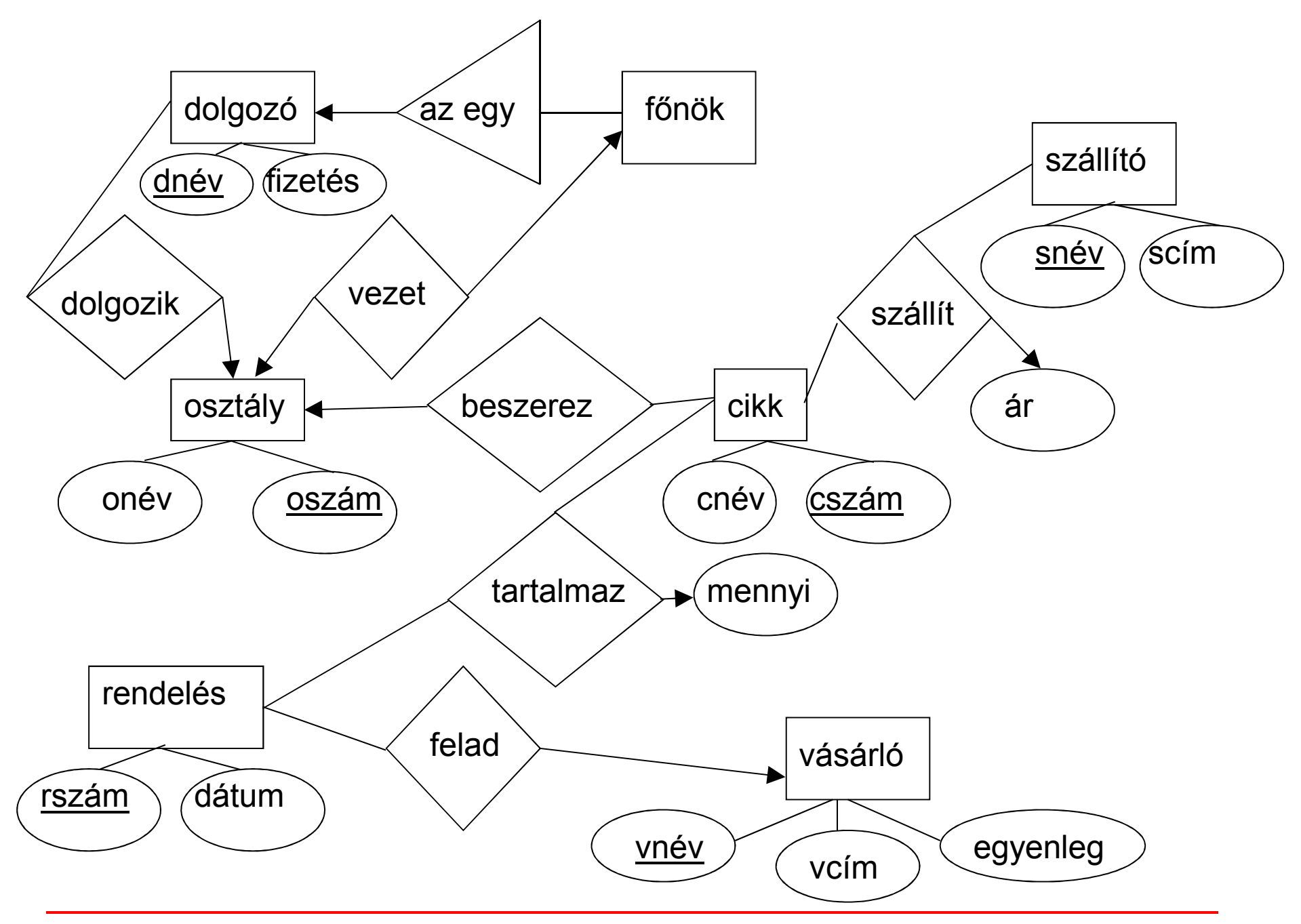

#### **E/K diagram átírása relációs adatbázistervre**Mi minek felel meg:

- 
- 
- $\blacktriangleright$
- $\blacktriangleright$ egyedhalmaz
- ≻ e egyed
- $\triangleright$  R(E1,...Ep,A1,...,Aq) kapcsolati séma, aholAj saját tulajdonság

E/K modell

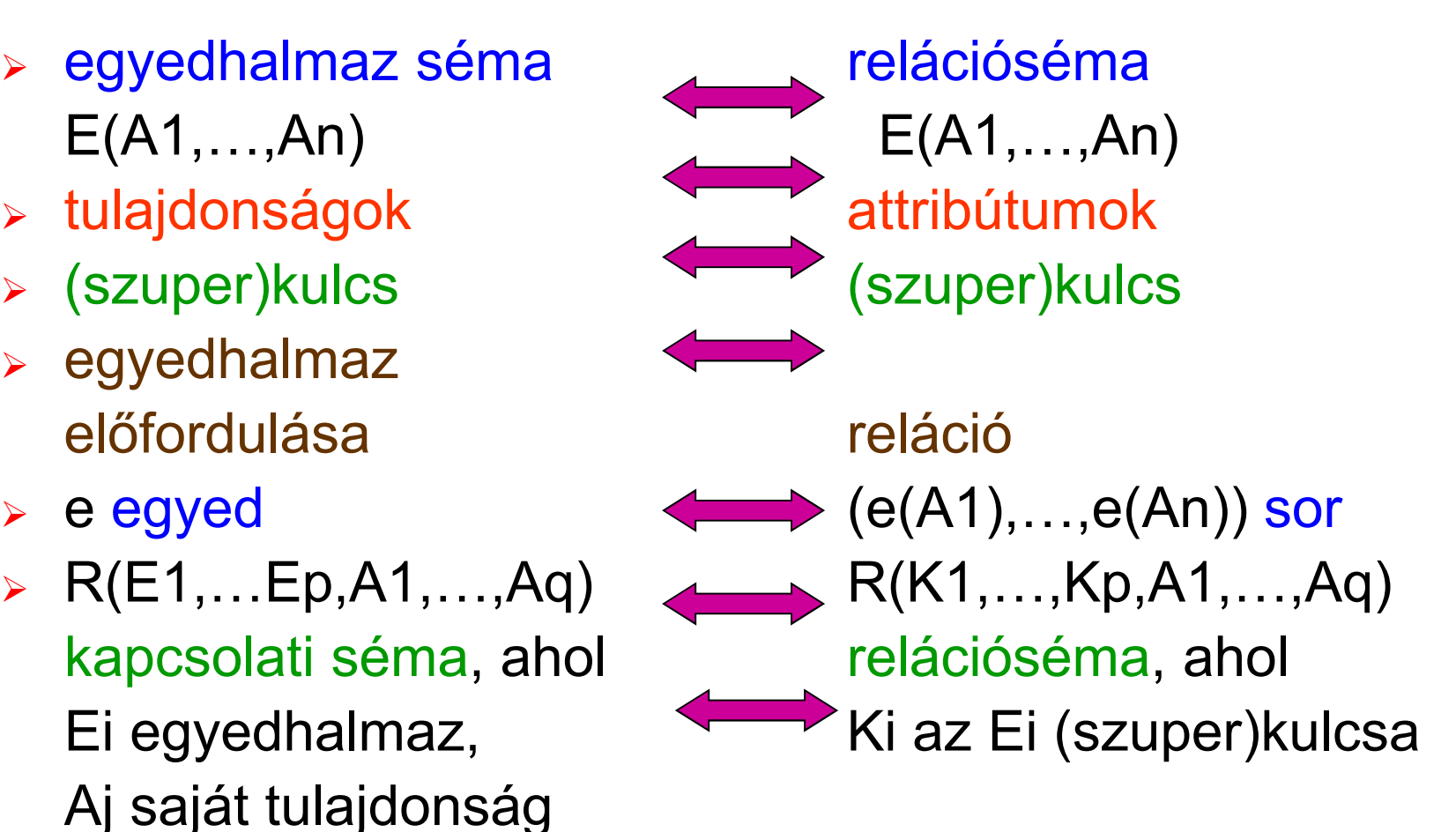

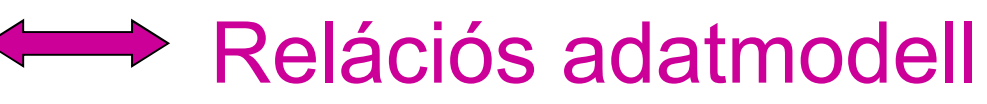

### **E/K diagram átírása relációs adatbázistervre**

- A transzformálás előtt a tulajdonságokat átnevezhetjük, hogy a relációsémában ne szerepeljen kétszer ugyanaz az attribútum.
- Az az\_egy kapcsolat esetén a speciális osztály saját attribútumaihoz hozzávesszük az általános osztály (szuper)kulcsát.
- ► Ha R(E1,E2) sok-egy kapcsolat, akkor R(K1,K2) relációsémának a K1 szuperkulcsa lesz.
- A gyenge entitás relációsémáját bővíteni kell a meghatározó kapcsolat(ok)ban szereplő egyed(ek) kulcsával.

# **Az Áruház diagram átalakítása adatbázistervvé**

Az egyedosztályok átalakítása*:*

- > dolgozó(dnév, fizetés)
- ≻ fönök(<u>dnév</u>)
- ▶ osztály(onév,<u>oszám</u>)
- ► szállító(<u>snév,</u>scím)
- ≻ cikk(cnév,<u>cszám)</u>
- **▶** rendelés(<u>rszám</u>,dátum)
- > vásárló(vnév,vcím,egyenleg)
- A kapcsolatok átalakítása:
- ≻ dolgozik(<u>dnév,</u>oszám)
- ≻ vezet(<u>dnév</u>,oszám)
- **>** beszerez(cszám,oszám)
- ≻ szállít(<u>cszám,sznév,</u>ár)
- $\blacktriangleright$ tartalmaz(rszám,cszám,mennyi)
- $\blacktriangleright$ felad(rszám,vnév)

Összesen 13 relációsémát kaptunk!

16

# **Összevonások (Példa-2)**

- Két relációsémát összevonhatunk, ha az egyikben van idegen (szuper)kulcs a másikra nézve.
- $\triangleright$  E1(A1,...,An,B1,...,Bm) és  $E2(B1,...,Bm,C1,...,Cp)$  helyett E3(A1,...,An,B1,...,Bm,C1,...,Cp) relációsémát vehetjük, ha B1,...,Bm az E2 elsődleges, vagy<br>másodlagos (szuper)kulcsa másodlagos (szuper)kulcsa.
- Az összevonás eredményét felhasználhatjuk újabb összevonásokban.

# **Összevonások eredménye (Példa-2)**

- ≻ dolgozó(<u>dnév,</u>fizetés,oszám) dolgozó+dolgozik összevonása
- ≻ osztály(onév,<u>oszám,</u>dnév) vezet+osztály+főnök összevonása
- ≻ szállító(<u>snév,</u>scím)
- ≻ cikk(cnév<u>,cszám</u>,oszám) cikk+beszerez összevonása
- <u>≻ rendelés(rszám,</u>dátum,vnév) rendelés+felad összevonása
- ≻ vásárló(<u>vnév</u>,vcím,egyenleg)
- ≻ szállít(<u>snév,cszám,</u>ár)

Összesen 8 relációsémát kaptunk!

 $\blacktriangleright$ tartalmaz(rszám,cszám,mennyi)

### **Példa-3: Kapcsolatok átírása relációkká**

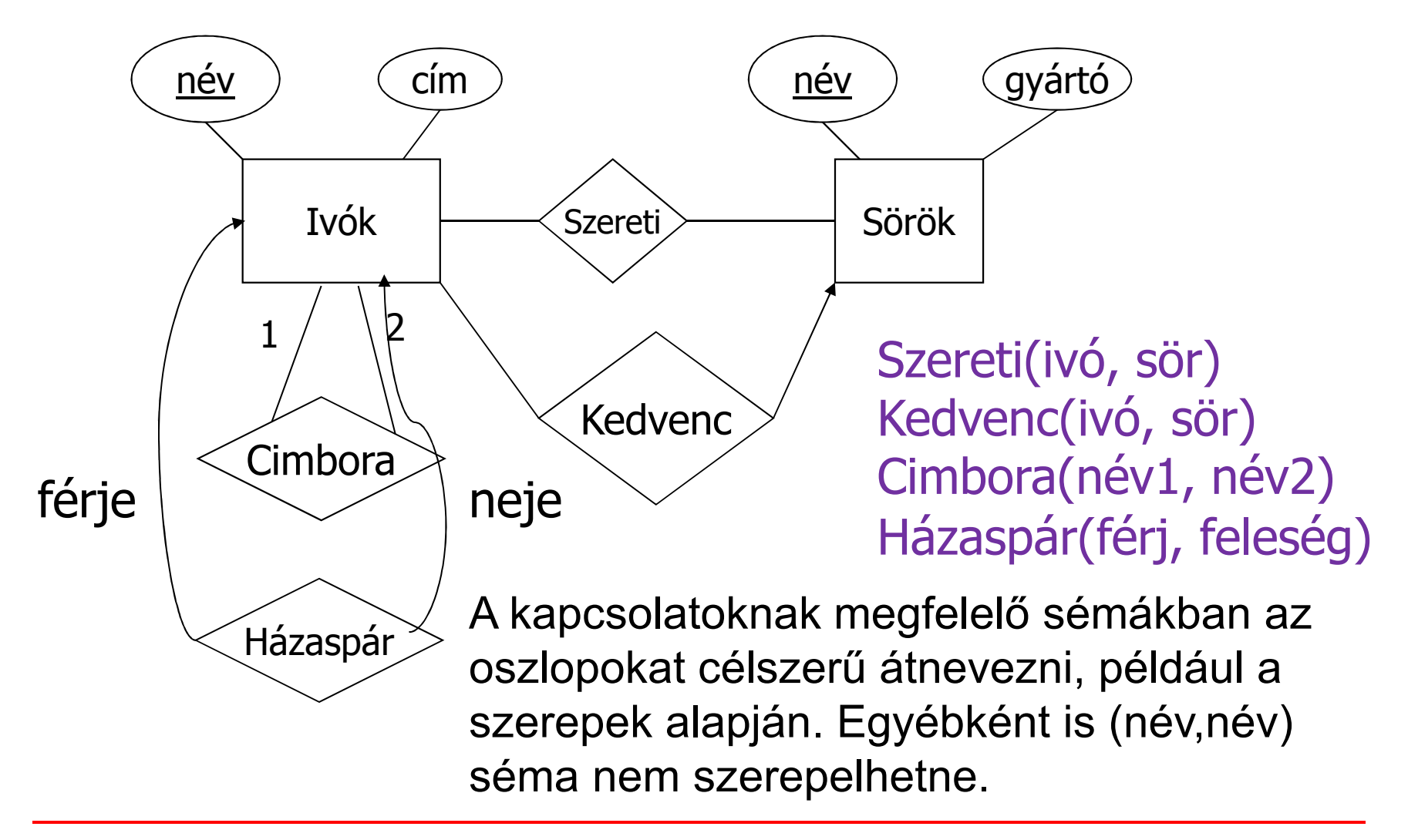

### **Relációk összevonása (Példa-3)**

 $\blacktriangleright$ Összevonhatunk 2 relációt, ha

> az egyik egy sok-egy kapcsolatnak megfelelő reláció, a másik pedig a sok oldalon álló egyedhalmaznak megfelelő reláció.

 $\blacktriangleright$ Példa:

> Ivók(név, cím) és Kedvenc(ivó,sör) összevonható, és kapjuk azIvó1(név,cím,kedvencSöre) sémát.

### **Példa-4: Gyenge egyedhalmaz átírása**

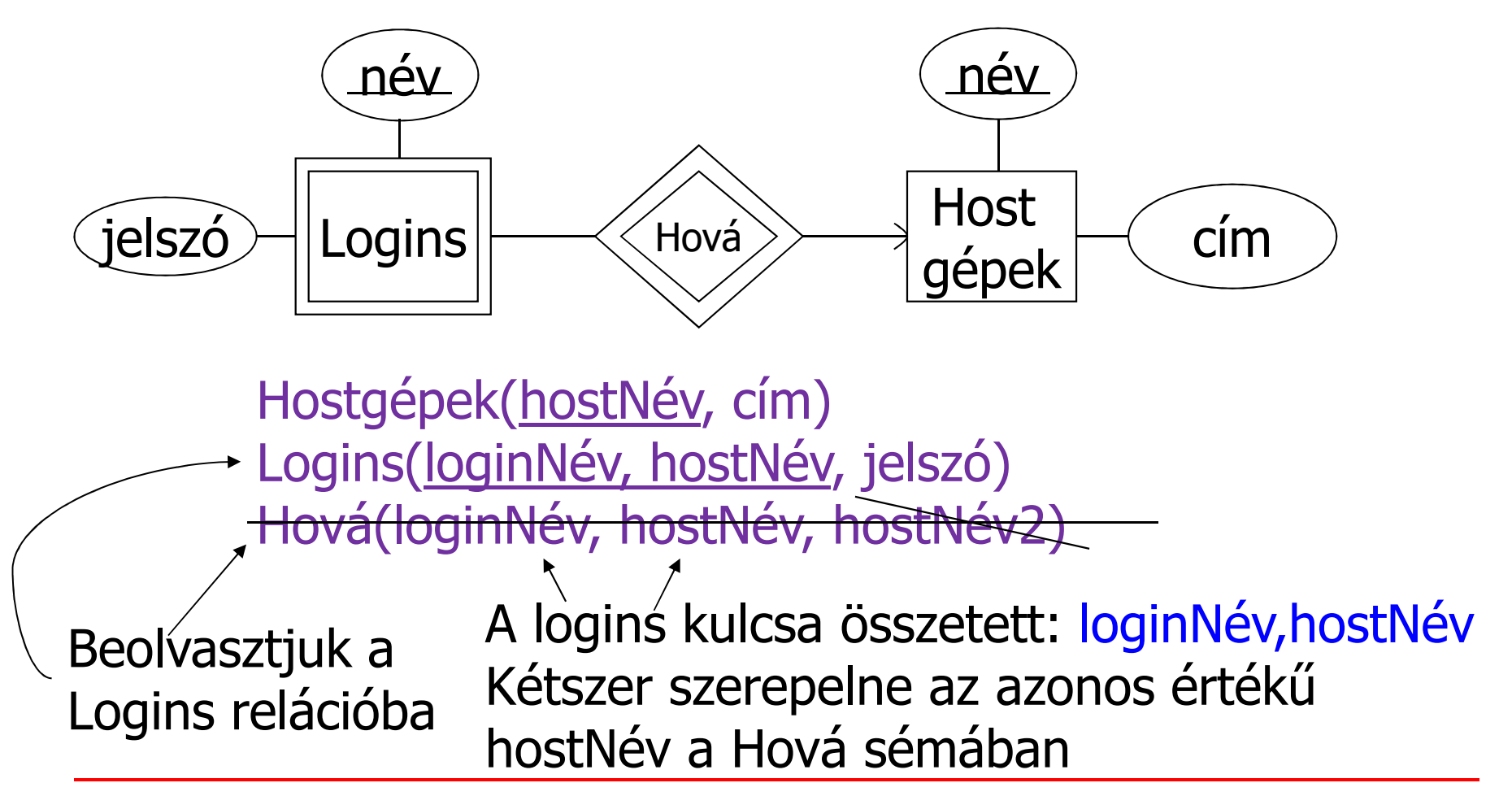

#### **Példa-5: Alosztály átírására relációkká**

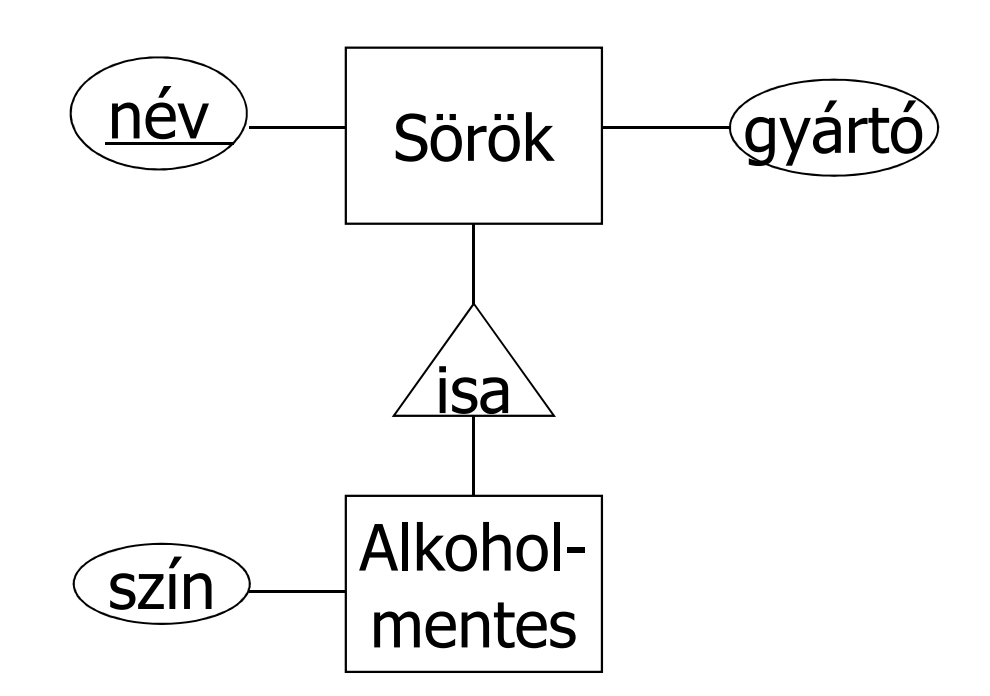

### **Alosztályok átírása: három megközelítés**

- *1. Objektumorientált stílusban*: Egy reláció minden alosztályra, felsorolva az összes tulajdonságot, beleértve az örökölteket is.
- *2. Nullértékek használatával*: Egyetlen reláció az öröklődésben résztvevő összes osztályra. Ha egy egyed nem rendelkezik egy alosztály speciális tulajdonságával, akkor ezt az attribútumot NULL<br>értékkol töltüjk majd ki értékkel töltjük majd ki.
- *3. E/R stílusban*: Egy reláció minden alosztályra, de az általános osztályból csak a kulcsokat vesszük hozzá a saját attribútumokhoz.

## **Objektumorientált stílusú reprezentálás ---1**

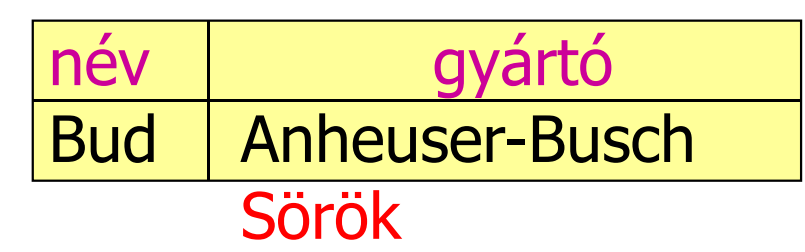

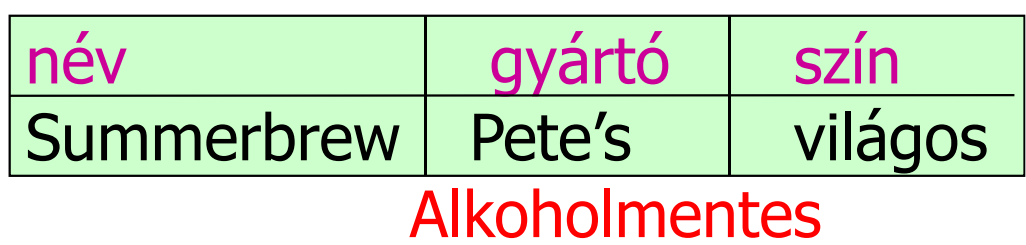

Az olyan lekérdezésekre jó, hogy egy adott gyártó milyen színű alkoholmentes söröket gyárt.

#### **Nullértékek használatával ---2**

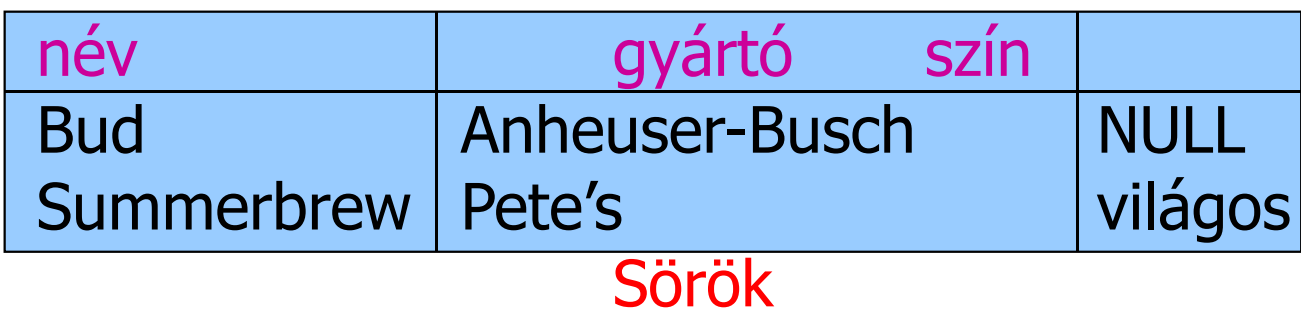

Általában kevesebb hely elég a tárolásra, kivéveha nagyon sok attribútum marad nullértékű.

### **E/K stílusú átalakítás ---3**

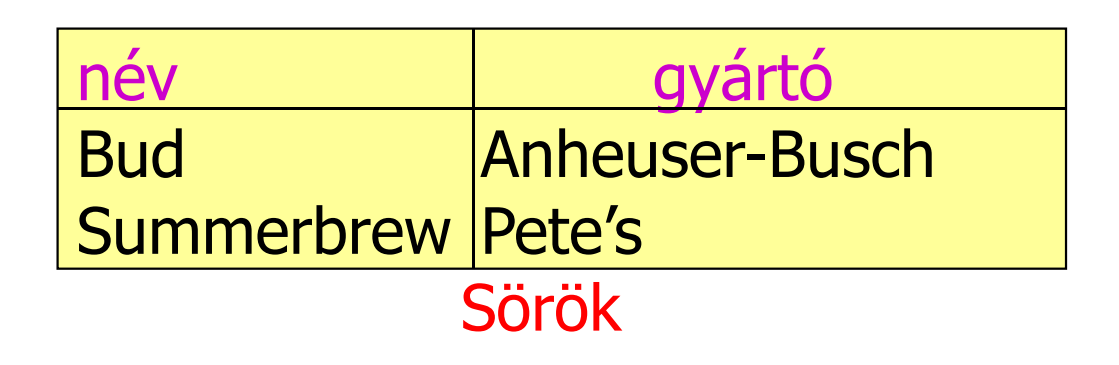

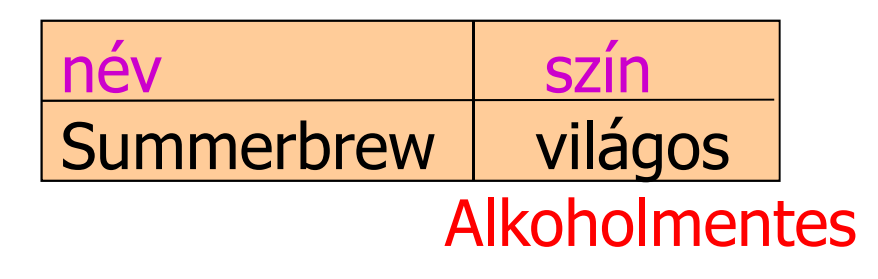

Az olyan lekérdezésekre jó, hogy egy adott gyártó milyen söröket gyárt, beleértve az alkoholmenteseket is.

### **Példa-6: Alosztály átírása relációkká**

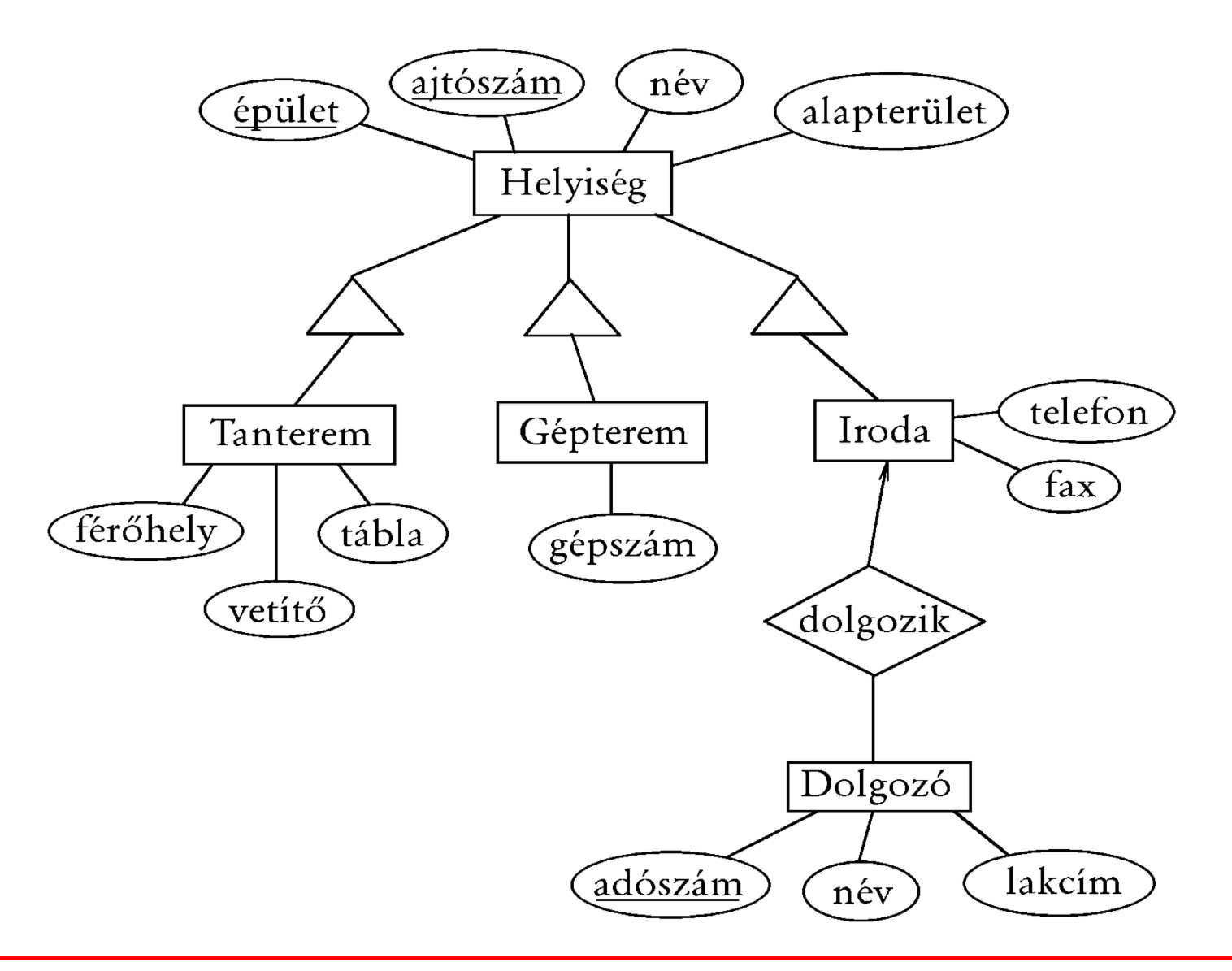

# **Objektumorientált megközelítés --- <sup>1</sup>**

*1.* Minden altípushoz külön tábla felvétele, egy egyed csak egy táblában szerepel. Az altípusok öröklik a főtípus attribútumait. (Objektumorientált stílusú reprezentálás)

- HELYISÉG (<u>épület, ajtószám</u>, név, alapterület)
- TANTEREM (épület, ajtószám, név, alapterület, férőhely, tábla, vetítő)
- GÉPTEREM (épület, ajtószám, név, alapterület, gépszám) IRODA (épület, ajtószám, név, alapterület, telefon, fax)DOLGOZÓ (adószám, név, lakcím, *épület, ajtószám*)Hátrányok:
- Kereséskor gyakran több táblát kell vizsgálni (ha például
- a D épület 803. sz. terem alapterületét keressük).
- Kombinált altípus (például számítógépes tanterem) csak új altípus felvételével kezelhető.

## **E/K típusú átalakítás --- <sup>2</sup>**

*2.* Minden altípushoz külön tábla felvétele, egy egyed több táblában is szerepelhet. A főtípus táblájában minden egyed szerepel, és annyi altípuséban ahánynak megfelel. Az altípusok a főtípustól csak a kulcs-attribútumokat öröklik. (E/K stílusú reprezentálás.)

HELYISÉG (épület, ajtószám, név, alapterület) TANTEREM (*épület, ajtószám*, férőhely, tábla, vetítő)GÉPTEREM (*épület, ajtószám*, gépszám)IRODA (*épület, ajtószám*, telefon, fax)DOLGOZÓ (adószám, név, lakcím, *épület, ajtószám*)

Hátrány: Itt is előfordulhat, hogy több táblában kell keresni (például ha a tantermek nevére és férőhelyére vagyunk kíváncsiak).

### **Nullértékek használata**

# **relációk egyesítéséhez --- <sup>3</sup>**

*3.* Egy közös tábla felvétele, az attribútumok uniójával. Az aktuálisan értékkel nem rendelkező attribútumokNULL értékűek.

(Reprezentálás nullértékekkel)

HELYISÉG (<u>épület, ajtószám,</u> név, alapterület, férőhely, tábla, vetítő, gépszám, telefon, fax)

DOLGOZÓ (adószám, név, lakcím, *épület, ajtószám*)

Hátrányok:

Az ilyen egyesített táblában általában sok NULL<br>thildútumárták ezemenek attribútumérték szerepel.

 Elveszíthetjük a típusinformációt (például ha a gépteremnél a gépszám nem ismert és ezért NULL, akkor a gépterem lényegében az egyéb helyiségek kategóriájába kerül).